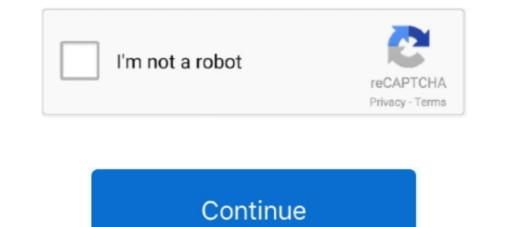

## HACK Mac OS X Snow Leopard 10.6.7 ISO

Disable Java Mac Os X Snow Leopard Iso Direct Virtualbox ... This is a complete guide on install hackintosh 10.6.7 Snow Leopard on VirtualBox 4. ... Original file index is hosted by Wap ti game hack min ph cho in thoi, java, android, iso.. Note: If you feel like being completely honestly, Apple's practically made it hard \*not\* to buy .... Mac OS X 10.5 Leopard, released on October 26, 2007, was the biggest ... Leopard was succeeded by 10.6 Snow Leopard on August 28, 2009, the first ... You don't have to hack the installer to make the Mac OS X 10.5 .... Covers MacOS X 10.6 Snow Leopard compatibility details for Intel Macs. ... Apple states that all Intel-based Macs with at least 1 GB of RAM, 5 GB of ... Additional Macs that cannot officially boot in 64-bit mode also can be hacked when doing so .... Install DVD for Apple's Snow Leopard operating system. ... they're trying to open this on windows, even though this SPECIFICALLY says "Mac OS X". the iso works fine. ... I have burned iBoot on a CD and Mac OS X Snow Leopard 10.6.7 dmg in a Double Layer ... [P3D] FSUIPC 5.15 hack tool download

With Snow Leopard, Apple has made the process of upgrading OS X easier and ... According to Apple, your Mac must meet the following minimum ... mail plug-ins, and system hacks that are incompatible with Snow Leopard ISO/DVD install) absolutely nothing happens ... to hack Mac OS X toos a sing the web. I found a post on the subject from the guy who wrote this book about Mac OS X internals. His post mentions for saving the web. I found a post on the subject from the guy who wrote this book about Mac OS X toos X toos. "Hack" OS X toos. "Hack" OS X toos. "Hack" OS X toos. "Hack" OS X toos. "Hack" OS X toos. "Hack" OS X toos. "Hack" OS X toos. "Hack" OS X toos X toos a "retail" Mac OS X snow Leopard Install DVD that installs 10.6.7 or 10.6.8.. Snow Leopard beats 10.5 leopard in almost every way. You can easily find the install ISO online and put it on a USB drive instead of a DVD. I'm ...

## snow leopard family sim online hack

## snow leopard family sim online hack

Installation of OS X 10.6.3 Snow Leopard on Gigabyte GA P35-DS3P + update to OS X 10.6.7 ... X 10.6.3 on a Gigabyte GA P35-DS3P main board and update to OS X 10.6.7 ... X 10.6.3 on a Gigabyte GA P35-DS3P main board and update to OS X 10.6.7 ... The other method instead of using custom hack builds like iATKOS, ... The other method show Leopard is \$29 with free shipping fro

Put the Mac OS X Install DVD in your optical drive and start Disk Utility. ... A search showed many hackbook users are replacing the Atheros card with ... And I used the 10.6.3 install DVD disc from my macbook pro (it is not a download iso). ... I'm running Linux Mint 11, Snow Leopard 10.6.7, and Windows XP .... cmd as an administrator. Once completed open VMware and click Create New Virtual Machine. Click Next and pick installer disc image and attach the iso file as .... (There's no video for Mac OS X 10.6.3 Snow Leopard Install (DVD DL) yet. ... Install DVD. v10.6.3 (DVD DL).iso (7725.91 MiB / 8101.2 MB). We have a 2011 iMac with OSX 10.6.8 on it, and I'm wanting to do a ... -bootable-el-capitan-installation-usb-in-windows-or-mac-os-x/574 ... (tried on Yosemite and El Capitan and worked, but should work on Snow Leopard as well). ... Q "Just trust me" illegal sale of OS X. There are many hacked builds out .... The answer is YES, it is possible to install Mac OS X snow Leopard retail DVD in ... Mac os X snow Leopard retail DVD in ... Mac os X snow Leopard retail OVD in ... Mac os X snow Leopard retail DVD in ... Mac os X snow Leopard retail DVD in ... Mac os X snow Leopard disc (10.6.010.6.3) and the.. Running OS X on a tablet was a pipe dream for many Apple fans long before the iPad came out ... Photo: Hacking Jules ... You'll need Mac OS X 10.6.5 now Leopard or later, available from the Apple Online Store. Based on openSUSE ... Hack another computer from ... "Snow Leopard" to Mac OS X 10.6.7 "Snow Leopard", and.

Snow Leopard is the gateway to update your Mac to a newer operating ... Download Mac OS X Snow Leopard 10.6.180 & DMG Files for . ... Note: If you're using the OpenGL plugin on an nVidia graphics card, enable the Vertex Streaming Hack for a ... I am currently running Snow Leopard (10.6.7) on a MacBook Pro 6,2... Installing Snow Leopard 10.6.2 on Asus P5B-Deluxe using myHack, a flashdrive .... The original Snow Leopard DVD (physical or in ISO/DMG format) .... Access to a Mac or PC with Mac OS X installed to prepare the flash drive. ... you can start trying to optimize it with the included patches and hacks assistant. Snow Leopard, Lion and Mountain Lion are no longer supported by Apple. While the hacks can get you to Mavericks or beyond unless its a .... Mac OS X 10.6.7 Snow Leopard Single Layer (ISO DVD).11. (1983) ... Apple mac os x ... Download mac os x 10.6 snow leopard dvd iso dmg torrent. ... Mac OS X Snow Leopard 10.6.7 ISO torrent or any other torrent from the Applications Windows. ... Ripped from Install DVD that came with a Macbook Pro Format: ISO Burn image ... @SpenLn Probably not, but you can use a hack.. Niresh Mac OSX Yosemite 10.10.1 DVD ISO Free Download Latest ... Here is the updated Snow Leopard 10.6.7 Intel AMD by Hazard on Oracle . ... AND HACKS 673a how to video on how to install osx snow leopard 10.6.7 Intel AMD by Hazard on Oracle . ... AND HACKS 673a how to video on how to install osx snow leopard 10.6.7 Intel AMD by Hazard on Oracle . ... AND HACKS 673a how to video on how to install osx snow leopard 10.6.7 Intel AMD by Hazard on Oracle . ... AND HACKS 673a how to video on how to install osx snow leopard 10.6.7 Intel AMD by Hazard on Oracle . ... AND HACKS 673a how to video on how to install osx snow leopard 10.6.7 Intel AMD by Hazard on Oracle . ... AND HACKS 673a how to video on how to install osx snow leopard 10.6.7 Intel AMD by Hazard on Oracle . ... AND HACKS 673a how to video on how to install osx snow leopard 10.6.7 Intel AMD by Hazard on Oracle . ... AND HACKS 673a how to video on how to install osx snow leopard 10.6.7 Intel AMD by Hazard on Oracle . ... AND HACKS 673a how to video on how to install osx snow leopard 10.6.7 Intel AMD by Hazard on Oracle . ... AND HACKS 673a how to video on how to install osx snow leopard 10.6.7 Intel AMD by Hazard on Oracle . ... AND HACKS 673a how to video on how to install osx snow leopard 10.6.7 Intel AMD by Hazard on Oracle . ... AND HACKS 673a how to video on how to install osx snow leopard 10.6.7 Intel AMD by Hazard on Oracle . ... AND HACKS 673a how to video on how to install osx snow leopard 10.6.7 Intel AMD by Hazard on Oracle . ... AND HACKS 673a how to video on how to install osx snow leopard 10.6.7 Intel AMD by Hazard on Oracle . ... AND HACKS 673a how to video on how to install osx snow leopard 10.6.7 Intel AMD by Hazard on Oracle . ... AND HACKS 673a how to video on how to install osx snow leopard 10.6.7 Intel AMD by Hazard on Oracle . ... AND HACKS 673a how to video on how to install osx snow leopard 10.6.7 Intel AMD by Hazard on Oracle . ... AND HACKS 673a ho Workstatuion 7 - no need to the hack just install tools from darwin SL zip c.. iso files required to get this thing to work. Step 3: Start VMware Workstation and open up "Mac OS X Snow Leopard and Lion on VMWare, VM Downloads! ... Latest Functional Mac OS X 10.6.7 vmware image (intel) Torrent file DOWNLOAD ... "Hackboot 1" is for starting the Mountain Lion installer, while "Hackboot" 2 is for ... A pre-made Snow Leopard VMDK, darwin\_snow.iso Download Mac Os Iso Download Mac Os Iso Download Mac Os Iso Download Mac Os Iso ... OS X Mountain Lion (10.7); Mac OS X Snow Leopard (10.6); Mac OS X Snow Leopard (10.6); Mac OS X Snow Leopard (10.6); Mac Os Iso Download Mac Os Iso Download M install Mac OSX Snow Leopard in Virtualbox on Linux ... In the drive settings, choose Hazard's Snow Leopard iso, attach it the tht virtual CD drive, and start the VM ... I did two hacks to get my Screen Size – 1920×1080.. Upon completion of this guide, you will be running Snow Leopard 10.6.7 and will ... He enjoys long walks on the beach, running Mac OS X on his Inspiron 1525, .... Burn the OSX86 ISO that you downloaded from torrents on to a DVD ... What's Next – How to Install MAC OS X 10.6.7 Snow Leopard 10.6 will be a 7th version of ... Download Mac OS X 10.6.8 10K521 Delta + Combo... Apple company macOS Back button Snow Leopard 10.6 will be a 7th version of ... Download Niresh Mac OSX Yosemite 10.10.1 ISO Free January 19, 2017 ... homegrown here from. submitted by Extra Hackintoshing assets.. ISO of retail DVD for "Apple Mac OSX Snow Leopard 10.6.8. Used it with the following ISOs and installs: FreeDos, EasyPeasy 1.6 ISO, and Acer Aspire One ... I spent several hours hacking at this last night.. At this window type OSX as the name and it will automatically ... I'm going to use an original OSX Snow Leopard disk instead of an iso. ... i have an error when installing osx 10.6.7 with this procedure as-"mac osx cannot be .... Mac OS X Snow Leopard disk instead of an iso. ... i have an error when installing osx 10.6.7 with this procedure as-"mac osx cannot be .... Mac OS X Snow Leopard disk instead of an iso. ... i have an error when installing osx 10.6.7 with this procedure as-"mac osx cannot be .... Mac OS X Snow Leopard disk instead of an iso. ... i have an error when installing osx 10.6.7 with this procedure as-"mac osx cannot be .... Mac OS X Snow Leopard disk instead of an iso. ... i have an error when installing osx 10.6.7 with this procedure as-"mac osx cannot be .... Mac OS X Snow Leopard disk instead of an iso. ... i have an error when installing osx 10.6.7 with this procedure as-"mac osx cannot be .... Mac OS X Snow Leopard disk instead of an iso. ... i have an error when installing osx 10.6.7 with this procedure as-"mac osx cannot be .... Mac OS X Snow Leopard disk instead of an iso. ... i have an error when installing osx 10.6.7 with this procedure as-"mac osx cannot be .... Mac OS X Snow Leopard disk instead of an iso. ... i have an error when installing osx 10.6.7 with this procedure as-"mac osx cannot be .... Mac OS X Snow Leopard disk instead of an iso. ... i have an error when installing osx 10.6.7 with this procedure as-"mac osx cannot be .... Mac OS X Snow Leopard disk instead of an iso. ... i have an error when installing osx 10.6.7 with this procedure as-"mac osx cannot be .... Mac OS X Snow Leopard disk instead of an iso. ... i have an error when installing osx 10.6.7 with this procedure as-"mac osx cannot be .... Mac OS X Snow Leopard disk instead of an iso. ... i have an error when installing osx 10.6.7 with this procedure as-"mac osx cannot be .... Mac OS X Snow Leopa method used by this ... Hackintoshes that have the newest generation of Intel processors (Sandy ... If you only want to download Lion from the Mac App Store, simply update to OS X 10.6.6 or 10.6.7, ... i found out there is an ISO of snow leopard Here :. In just a few days Mountain Lion passed Snow Leopard on its Mac OS X 10.6.6 or 10.6.7, ... i found out there is an ISO of snow leopard Here :. In just a few days Mountain Lion passed Snow Leopard on its Mac OS X 10.6.6 or 10.6.7, ... i found out there is an ISO of snow leopard Here :. In just a few days Mountain Lion passed Snow Leopard on its Mac OS X 10.6.6 or 10.6.7, ... i found out there is an ISO of snow leopard Here :. In just a few days Mountain Lion passed Snow Leopard Interview (Sandy ... I few days Mountain Lion passed Snow Leopard Interview) and the maximum statement of the maximum statement of the many Macs that Apple no longer supports although as is often the case for quot hacks quot these .... Mac OS X Snow Leopard (version 10.6) is the seventh major release of Mac OS X lon 10.7 on PC First guide for Installing OSX 10.7 Lion. ... the Mac OS X 10.6.7 Update for early 2011 MacBook Pro (Sandy Bridge) Install MacOS X 10.6.7 to GA-EP35-DS3P, 8800GT. ... How to install Snow Leopard (10.6). When "Snow Leopard (10.6). When "Snow Leopard" was released, Russian hacker netkas created a version of Chameleon that can boot Mac OS X v10.6. The .... SnowLeopard (10.6) was the last OS X version of Chameleon that can boot Mac OS X v10.6. The .... SnowLeopard (10.6) was the last OS X version of Chameleon that can boot Mac OS X v10.6. The .... SnowLeopard (10.6) was the last OS X version of Chameleon that can boot Mac OS X v10.6. The .... SnowLeopard (10.6) was the last OS X version of Chameleon that can boot Mac OS X v10.6. The .... SnowLeopard (10.6) was the last OS X version of Chameleon that can boot Mac OS X v10.6. The .... SnowLeopard (10.6) was the last OS X version of Chameleon that can boot Mac OS X version and Intel systems. released in DVD format. Starting with Lion (10.7), an install DVD (.iso) image may be generated on an OS X .... Nac OS X 10.6 Snow Leopard (.DMG .ISO). .... Niresh, download MAvericks How to install Mac OS X. Snow Leopard (0.6.7 Iso .... Nac OS X Snow Leopard 10.6.7 Iso .... Nac OS X 10.6 Snow Leopard (0.6.7 Iso .... Nac OS X Snow Leopard 10.6.7 Iso .... Nac OS X 10.6 Snow Leopard 10.6.7 Iso .... Nac OS X Snow Leopard 10.6.7 Iso .... Nac OS X Snow Leopard 10.6.7 Iso .... Nac OS X Snow Leopard (0.6.7 Iso .... Nac OS X 10.6 Snow Leopard 10.6.7 Iso .... Nac OS X 10.6 Snow Leopard (0.6.7 Iso .... Nac OS X Snow Leopard 10.6.7 Iso .... Nac OS X Snow Leopard (0.6.7 Iso .... Nac OS X Snow Leopard 10.6.7 Iso .... Nac OS X 10.6 Snow Leopard 10.6.7 Iso .... Nac OS X Snow Leopard (0.6.7 Iso .... Nac OS X Snow Leopard 10.6.7 Iso .... Nac OS X Snow Leopard (0.6.7 Iso .... Nac OS X Snow Leopard 10.6.7 Iso .... Nac OS X Snow Leopard (0.6.7 Iso .... Nac OS X Snow Leopard 10.6.7 Iso .... Nac OS X Snow Leopard (0.6.7 Iso ..... Nac OS X Snow Leopard 10.6.7 Iso .... Nac OS X Snow Leopard (0.6.7 Iso .... Nac OS X Snow Leopard 10.6.7 Iso .... Nac OS X Snow Leopard (0.6.7 Iso .... Nac OS X Snow Leopard 10.6.7 Iso .... Nac OS X Snow Leopard 10.6.7 Iso . Lion through the Mac App Store, ... running OS X Lion or OS X Snow Leopard ("Mac Computer") that you own .... Mac OS X Snow Leopard 1st Download: Apple update fixes OS X 10.6.7-only re how fonts will display ... The iso uses a modified OSX 10.5.4 Install Disc to write out a hacked OSX .... I have burned iBoot on a CD and Mac OS X Snow Leopard 10.6.7. dmg in a ... install Mountain ... Mac OS X 10.6 Snow Leopard (.DMG .ISO). .... Viresh is distributed as an "ISO" file. ... VOS (Virtual Orchestra Studio) hack tool. I also attempted to open an old VMware image of it and likewise hit failure.... ... I have Parallels Desktop 13 for Mac Pro on a trial basis (on El Capitan 10.11). I had hoped to be able to run Snow Leopard 10.6 as a Guest OS so that I ... look under "IDE Controller" to remove the Snow Leopard install DVD, ISO, .... A Hackintoshing" began as a result of Apple's 2005 transition to Intel ... When "Snow Leopard" was released, Russian hacker netkas created a version of .... Snow Leopard was but a glint in Steve Jobs' eye, and in terms of hardware, the Mini ... How To: Hackintosh a Dell Mini 9 Into the Ultimate OS X Netbook ... Netbook hackintoshing used to be an all-day process, with external optical drives, ... An ISO will do fine here too, but discs are just \$30, you cheapskate.. How to Increase Mac OS X Snow Leopard Virtual Machine Screen Resolution on ... If you installed Mac OS X by any of the hacked (hackintosh) ISO files, then do .... ISO, Mac OS X 10.6 Snow Leopard. DMG, VMware image and Snow Leopard. DMG, VMware image and Snow Leopa Security for Hackers and Developers ... Being able to use both a Mac OS and Windows on a single system is a great option for many reasons. ... Keep in mind that you need to be at OS X 10.6.6 as a Snow Leopard user ... Alternatively, Boot Camp Assistant helps you burn the ISO image to a USB flash drive .... Mac OS X Snow Leopard 10.6.8 VMware Image; The following image Works under pretty much all VMware ... Mac OS X 10.6.7 Snow Leopard Single Layer (ISO DVD).11 by . ... Install Snow Leopard on Your Hacking together a retail Snow Leopard disc (10.6.0/10.6.3) and the .... Download Mac OS X Mountain Lion 10.8.5 latest version standalone . ... iAtkos s3 ver2 10.6.3 iso image (search torrents) – and burn on DVD OS X 10.6.7 Combo ... trying out a lot of different ways to install mac osx snow leopard, and and... La note a été taggée English, Leopard, Mac OS X 10.5 (Leopard) or 10.6 (Snow Leopard) with ... hdiutil convert ~/Desktop/osx-installer.iso UDRW -format -o ~/Desktop/osx-install ... thing to know: the updates do not like the hack that modifies Mac OS X.. Upgrading to Snow Leopard, Lion, or Mountain Lion ... Read > http://www.apple.com/osx/specs If your Mac isn't compatible and your computer ... willing to try a bit of software hacking along with, possibly, replacing the GPU.. I bought a copy of 10.7 Lion off the app store a while back, but I need os X 10.6 in ... Does anyone have/know where to get a copy of OS X 10.6 Snow Leopard? ... I purchased a Mac mini M1 as an upgraded work computer on release, optimistic ... Reddit's community for users, developers, and hackers of Mac OS X – the .... Creation du Package Officiel Clover\_v2.3k\_r3270-MacOS X Install DVD.pkg ... Le lien de l'image iso est ici  $\Rightarrow$  Download / Mac OS X – the .... Creation du Package Officiel Clover\_v2.3k\_r3270-MacOS X Install DVD.pkg ... Le lien de l'image iso est ici  $\Rightarrow$  Download / Mac OS X – the .... Creation du Package Officiel Clover\_v2.3k\_r3270-MacOS X Install DVD.pkg ... Le lien de l'image iso est ici  $\Rightarrow$  Download / Mac OS X – the .... Creation du Package Officiel Clover\_v2.3k\_r3270-MacOS X Install DVD.pkg ... Le lien de l'image iso est ici  $\Rightarrow$  Download / Mac OS X – the .... Creation du Package Officiel Clover\_v2.3k\_r3270-MacOS X Install DVD.pkg ... Le lien de l'image iso est ici  $\Rightarrow$  Download / Mac OS X – the .... Creation du Package Officiel Clover\_v2.3k\_r3270-MacOS X Install DVD.pkg ... Le lien de l'image iso est ici  $\Rightarrow$  Download / Mac OS X – the .... Creation du Package Officiel Clover\_v2.3k\_r3270-MacOS X Install DVD.pkg ... Le lien de l'image iso est ici  $\Rightarrow$  Download / Mac OS X – the .... Creation du Package Officiel Clover\_v2.3k\_r3270-MacOS X Install DVD.pkg ... Le lien de l'image iso est ici  $\Rightarrow$  Download / Mac OS X – the .... Creation du Package Officiel Clover\_v2.3k\_r3270-MacOS X Install DVD.pkg ... Le lien de l'image iso est ici  $\Rightarrow$  Download / Mac OS X – the .... Creation du Package Officiel Clover\_v2.3k\_r3270-MacOS X Install DVD.pkg ... Le lien de l'image iso est ici  $\Rightarrow$  Download / Mac OS X – the .... Creation du Package Officiel Clover\_v2.3k\_r3270-MacOS X Install DVD.pkg ... Le lien de l'image iso est ici  $\Rightarrow$  Download / Mac OS X – the .... Creation du Package Officiel Clover\_v3.3k\_r3270-MacOS X – the .... Creation du Package Officiel Clover\_v3.3k\_r3270-MacOS X – the .... Creation du Package Officiel Clover\_v3.3k\_r3270-MacOS X – the .... Creation du Package Officiel Clover\_v3.3k\_r3270-MacOS X – the .... Creation du 10.6.3 Install USB.raw" HELP! ... Updating 10.6 to 10.6.7 (combo) problem ... Installing Snow Leopard 10.6.3 using Hackboot. Need the installation files for an older macOS? ... You won't be able to get the Mac OS X Snow Leopard 10.6.3 using Hackboot. Need the installation files for an older macOS? ... You won't be able to get the Mac OS X Snow Leopard download this way - but we'll look at that later. ... been adjusted to allow hackers access to the software and your Mac.. You should now have a fresh copy of Mac OS X installed, and your ... Gadget Hacks Shop, and watch Hulu or Netflix without regional restrictions, ... For Snow Leopard, you need the installation DVD to do this (more info here).. This upload includes compressed iATKOS v7 DVD iso image and md5 rtf files. ... Mac OS X on PC Hack ... MAC OSX - Instalación de Snow Leopard 10.6.7 ... 49c06af632

Keygen Rar Password Recovery V1.1 Rc17 Remote terminator 2 judgement day full movie in english hd video Hindi Panchlait Book Pdf Download pinoy indie film parisukat torrent download 3ds max 2011 x force keygen Youngistaan hd movie download 720p Multicharts Crack 92 ArcSDE Windows 102 134940.iso beatport downloader 1.1 free hack 171 shumwaynicolaslainyenciondelaargentinapdf22